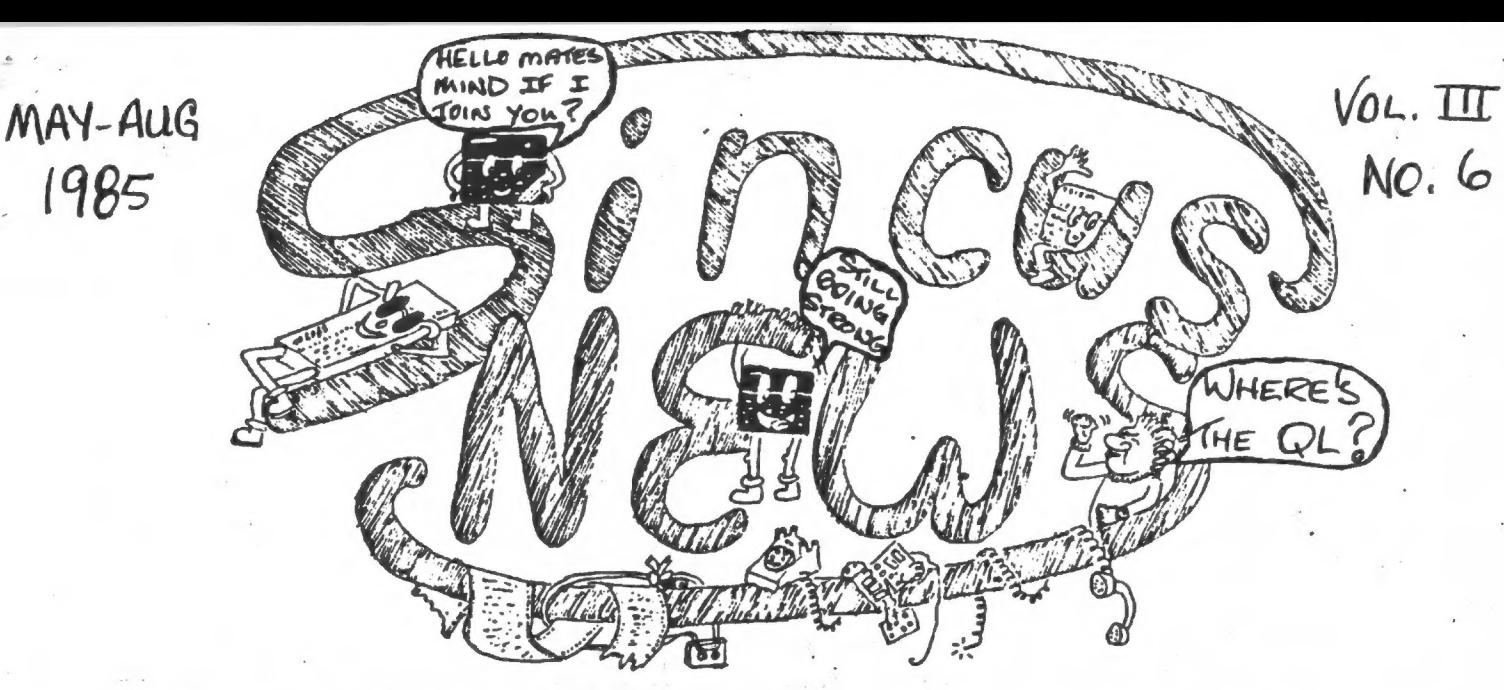

TO THE READERSHIP OF SINCUS NEWS:

1985

Well, the May, June, July, August issue of SINCUS NEWS is Finally "put to bed". .I have violated one,of my cardinal rules "the newsletter shall be mailed promptly". To the membership of SINCUS I apologize-I just got swamped in my new job.

The positive side is that more people are getting involved in the production of the newsletter, so tat makes getting it out an easier task. For those of you who have wondered if SINCUS had disappeared, be assured we have not. We have held meetings in May, June, and July. We have returned to the popular meeting site the Vestal Public Library for the remainder of 1985 and I do hops thereafter.

The problem has been quite simple - SINCUS NEWS takes about 20-25 hours per month to produce. Quite happily I handled this alone Cin my prior employment). Since I changed jobs April 10, it has simply been impossible to devote more than an hour or two a week to SINCUS. . Paul Hill, Scott Eddy, John Colonna, Carl Morris, and Charley Koeth have all stepped forward to help get this issue out. Dave Schoenwetter and John Sims will be helping get Future issues out. A side benefit of this is that we may be able to transfer "Tasword Files" via Smart Term II to other word processors thus facilitating "editing" assistance.

My personal observation, after four months in the computer retail business is that the TIMEX-Sinclair 2068 has some great features and software. Sinclair computing is very much alive and there are many things you can do with these machines. In the months ahead we, in SINCUS meetings, will be stressing the useful and profitable things you can do with your Sinclair compu ter. I hope you will take the two hours a month it takes to come to our meetings. We will schedule other activities, like hardware and programming classes as we find people willing attend them.

Finally, I apologize For not being able to get the newsletter out. With your support, it will not happen again! !

Really Good Streff inside 6 GARY ENNIS<br>Really Good Streff inside 6 GARY ENNIS

Sincerely,

Editor

SINCUS NEWS P.0. Box Se3 Qwego, NY 13827

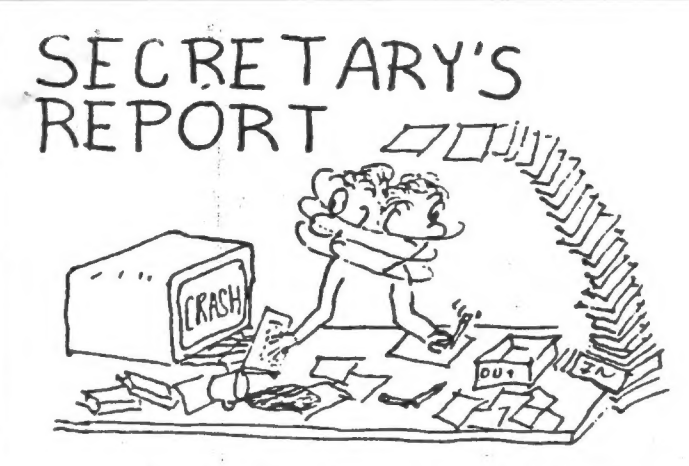

A novice (?) writes..."I own a TS2068-there's no local user<br>group in my area. I purchased a VOLKSMODEM VM 1 which came<br>without software. If anyone in your group has the proper<br>software to work this modem I would appreciate programeers aust get gray hairs to learn their efforts aight be worth a couple 22 cent stamps).

Say goodbye to "Computers and Electronics\*- one of the best and only computer aags for a long tine, till Ziff-Davis and the same to "Creative Computing" -now YYEACKK!!!

CATS-Bladensburg, MD - their April 1985 issue arrived- has lots a nice 1000 aaterial in it. Their good work is a relection of their interest.

SYNAPSE-State College, PA-their March 85 issue is in, with a 2k word processor for the 1S1000 folks! Looks interesting!

C/CATS-Oregon City, OR- their MAY 85 issue just arrived, and a couple of their guys hooked up one of those Radio Shack XY PLOTTER, they were on sale for less than \$200 a while back, to their 2068s! And it works. And the printout looks very sharp...

I wrote earlier of the lack of 1000 aaterial, I've seen more for the 1000 lately than the old 2068! TS' Horizons, CATS, SYNAPSE have all carried a great deal on the 1000 lately- if the -1000 is still your sain aachine get with these fine folks and support them and they'1l help you for sure. And the back issues will be full of 1000 saterial for you new 1000 fans, so also order the back issues too!

? How will the 2050 aodeas work with the Spectruas/disc -drives and aicrodrives anyone look into that?

Don Barnard of TS5 services mentions a possible convention<br>'of TS users this summer at Chattanooga, TN and "wants feedback for a good date. I've dropped the idea of an Atlantic City seet<br>
\* this summer due to lack of interest. Check with Don at: TSS, POB<br>
\*14214, Red Bank, TN 37415-0214

2068 LOADing probleas? I reversed the wires on the tape recorder plug- I have an old lead fros ay 7X81, I cut it in the center and seperated the two wires, one is positive and one negative- but your recorder aight be play a switcheroo on you- SO Swap around the wires and try to LOAD again- it worked like <sup>a</sup> chara- then reSAVE the normal way with a regular set of plugs. This from one of our resident wizards, WES B.

This from Bob Dyl, Late breaking news-TIMEX-Portugal a<br>independent division from TIMEX USA, is going to be selling t<br>TIMEX 2068 with 3° disc drives for around \$400 in North Ar--i<br>a little sore to follow below!!! Several ti

Services which merit your investigation. Here are a couple the publications we have recently read, and invite you to do the same:

INE DESIGNS-6 issues a year for \$15<br>
for the novice/intermediate user buil of intermeting articles-<br>
sor the novice/intermediate user but any avid user would enjoy.<br>
THE DESIGNS, 29722 Hult Rd. Colto<sup>6</sup> OR 97017<br>
Over 14 p

Sot lots sore on the Portugal aachine- by the time you read<br>this you'll already have heard about the disc drives- but in<br>case you haven't- here is a bunch a news via SINCUS member lan<br>Robertson, from Ccnada and the April 1

Paul Hill, SINCUS<br>2

Ia who is also a eeaber of the Toronto T-S Users Group writes a coluan - Syncbits - "There is also a hardware configuration for the 752068 which converts the rear edge connector and voltages to the Spectrua specifications...will be available when you order a disc drive, but you have to specifiy the type of sachine

Ju own....Zebra systems Koala Pad and Tech Draw to transfer patterns or art to computer/printer...also passes on this... Those crazy English have passed a Law which becoses effective July 1, 1985 that outlaws copying software. Naturally everyone seems to be in a panic. If you have noticed several U.K magazines have stopped carrying ads for Tape Copiers...! °

SUM-WARE, 810 Mammot Rd, Alden, NY 14004 send word that they are selling the SILVER AVENGER from Tisex Portugal. It has both the Timex and Spectrua ROMS, Spectrua Rear edge connector and runs on its own 110W power supply--intro price \$159.95 + 52 S&H and the TIMEX disc drive which will run on the 152068, Silver Avenger or the Spectrue +, specify-which, for proper IF, includes a Hitachi 3.5° drive, controller, cables, power supply and IF for \$269.95 + 52 S&H. Send A LSASE for details.

ENC, 15 Kilburn Ct, Newport RI 02840, is selling the Timex Portugal 2068 for \$159.95, and disc drive for \$239.95 PLUS \$125 for second drive, write for details.

Computer Dose, Oakdale Mall, Johnson City, NY has ordered a TIMEX 2068 and Hitachi drive-expected by the end of the Jonth-and will try to carry the machine and Spectrua Software at the Discount Computer Outlet, Small Mall Harry L Dr. Johnson City, New York (ED note-it is NOT 3 1/2 inch drive and FCC approval is expected soon, but it is not yet legal to sell in the United States) :

SUM writes of the Portugal machine (Silver Avenger) , which Il be called the Timex 2068 as opposed to the older TS 2068 - 1 see a little confusion growing in your mind already.

1. 1X-80 ---1980

 $\sim$ 

2. 1X-81 ----1981

- 3. TS1000 ----1982
- 4. Spectrum --1982
- 5. TS 1500 ---=1983
- 6. 1/82068 ----- 1983
- 7. Quantua Leap--198s
- 8. . Spectrum PLUS ---1984 a quess, a Spectrum in a QL case.
- 9. 1/S 2068/Spectrua ROM or Esulator---1984

10 . TIMEX (Portugal) 2068 (Silver Avenger) with both" ROMS and Spectrua rear edge and cartridge port and joystick port and sound and a new Spectrua cartridge port and different power supply ------ late 1984 or early 198u

Also the sicrodrives with IF can now fit Spectrue Plus, or a TS2068 with Spectrum ROM or Emulator with the Microdrive ADAPTOR which EMC sells for \$35.

-And there are Wafadrives, \$229.95, two drives, a RS232 port and a centronics port in one unit need an Oani/Eau cartrider in our 152068 to run this, details write DAMCO Enterprises, 47 Bradley Ct. Fall River, MA 02720

~And the A&J 2000 Stringy Floppy \$199.50, write for details, AkJ Micro Drive, 1050 "I" East Duane Ave. Sunnyvale, CA 94086

~And the new disc drives can fit just about all of the above chines with the proper IF.

-To mention the disc drives from RAMEX and Aerco, see last March SINCUS NEWS.

When formatted each disc has 160K per side and as the drives are singlesided, the disc has to be turned over to access the other side. Of the 160K, 16K is taken up by the operating system and a further 4K by the directory leaving just 140K. On power up the operating system is transferred to mesory in the controller leaving the Spectrua sesory free.

-

... The Timex manual is very bad. The writer assumes a great deal of background knowledge about the system and therefore tells you what keys to press but not why you are pressing thea.

...The microdrive keywords are also used so CAT# will display the current directory- current in that you can have eight levels and up to 15 directories. Siailar files can be kept in seperate directories and directories can be kept in other directories.

The whole thing is arranged in the form of a tree. At the base, or root are the two RS22C channels and the names of all the discs in the drives. Each disc name can hold a nuaber of different directories and files, each directory can hold further files and directories and so on up the tree.

As can be seen the directory structure is rather complex. possibly unnecessarily so on such a small machine with lisited disc space. You can just use one level of directory which may aake life easier. '

The filing system offers two sorts of files. Both use the nicrodrive OPEN # and CLOSE # with the type defined using DIM. With the first sort strings are PRINTed to the file and can then be subsequently INPUT back into strings in the same sequence. The second sort is based on a record. That is a string of fixed length, up to 256 characters, which is PRINTed to the file as before. Up to a maxiaue of 65535 of such records can be sent too the file.

The system is supplied with a demo disc which contains, in addition to some simple BASIC programs, utilities to make backup copies, set an RS232 port to use LPRINT and LLIST, transait and receive over the RS232 lines and duap a file to a printer in Hex.

The devo highlighted one of the problems with the systes; because of the odd directory system it takes quite a tise to discover how to load most of the programs. Once that is done it can be timed using the prograa:

10 FOR  $n = 1$  TD 30

20 SAVE &\*test"+STR\$n CODE 32000, 200

30 NEXT n

SAVEing was a little slow at 1.16 minutes while LOADing and ERASEing were slightly better than average at 19 seconds and, 23 seconds respectively.

All in all TIMEX has produced a good syntem capable of doing aost of the things you need from a disc. All it needs now is to produce a manual which tells you how to use it.

Due to its complexities its price is high 269#- \$269.95 in US Plus SZ S&H and sales tax if any, but in theory, if you can change computers, all you would need to change would be the interface, which should be quite cheap. The ability to run C/PM<br>way also be useful but TIMEX will have to supply programs converted for the systean

The 3° disks used by the systes are gaining popularity with home computer users (England) but, with the drop in sicrodrive cartridge price, they are expensive at 4-5 # a piece...\*

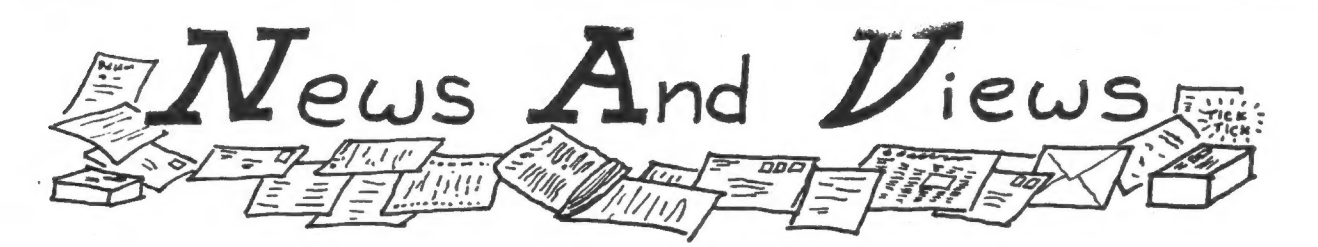

We aet for cur regular meet on April 17 at the Chase/Ist City Bank, and the hardware group meet on April 27, 1pm at the Vestal Public Library. Due to the late newsletter the attendance was light at the regular meeting and the turnout at the hardware meet was too few to justify tying up a meeting room at the library. Those who have been turning up for the hard/software mects will probably continue but at member's homes.

NOTE our next meeting locations MAY 15:Microage Computers -downstairs meeting room-106 Washington Ave, (next to theater), Endicott, NY JUNE TO DECEMBER MEETS: Vestal Public Library -TV rooa- 7pa SRD Wednesdays

Gary Ennis got the meet off with apologies for the late «newsletter and the annoucesent of his new job with COMPUTER DOME at the Qakdale Mall. The May meeting will feature Ray Payne of KNIGHTED COMPUTERS from Fulton, NY, to demo the Abd Micro drives

Wes Brzozowski commented on TIMEX-Portugal has the "Silver avenger" a 208 like/Spectrum aixed breed- saybe the best of two worids! He had a copy of "Your Spectrua", looks very good-you can charge it on Visa or MasterCharge or American Express-25 pounds ; write to:

> Your Spectrua Subs, 14 Rathbone Pl, London, WIP 1DE lotsa good prograas, worth the money!

Dave Schoenwetter and Clyde Tackley brought in their sodems, computers and set up with the telephone for "live" demos with local BBS. A run thru on Dow Jones ii and Dave's progrem to keep from printing out page after page, of carriage returns. It was a good demo and we all appreciated  $\,$  it. Thanks Clyde and Dave.

Welcome to\*new members: Ian Robertson, Islington, Ontario and Lester Qliver, Jchnstown PA.

The Computer Shopper offer is still available-but this is the last time we'll] mention it in this colugn-deadline is July 1. Great deal 6 mos. for \$5. Send us a check made out "Computer Shopper" and we'll pass it on. Regular subscription rate'is \$15 a year. CS has a TIMEX Survival column.

I had this done earlier and probably better, but I SAVEd 2 copies without VERIFYing' The 2 seconds 1 saved cost we an hour tc retype everything! The plug into the recorder méc had pulled out just a little bit and DRAT! I just ASSumed...

.

This from Bob Dyl, Late breaking news-TIMEX-Portugal an independent division from TIMEX USA, is going to be selling the TIMEX 2068 with 3" disc drives for around \$400 in North Americ: a little more to follow below!!!

Several times we have brought to your attention products, & services which merit your investigation. Here are a couple of the publications we have recently read, and invite you to do the same:

TIME DESIGNS-6 issues a year for \$15 Over 30 pages in last issue, full of interesting articles- more for the novice/intermediate user but any avid user would enjoy. TIME DESIGNS, 29722 Hult Rd. Colto™ OR 97017

TSS Newsnotes- 12 times a year for \$10 Over 14 pages-like a newsletter,news, ideas and tips, includes QL. If you dont have a UG down the block, then this is good. T.5. Services, PO Box 15214, Red Bank, TN 37415-0214

T-S Horizons- !2 tices a year- \$15 a year About 30 pages-I'm looking at last August's issue-again aore for the average die hard 2048 user, and thay been arcund since 1984. T-S Horizons, 2002 Summit St. Portsmouth, OH 45662

SyncWare News - 6 issues a year-\$16.95

More for the advanced user, well written and full of interesting ideas and articles on how and why the 2068 works. Has 1000 i-'-! SyncWare News, PO Box 64, Jefferson, NH 03583

#### Quarters- 4 times a year, \$8

Advertised as being on the use of BASIC. Have not yet seen one. WMJ DATA SYSTEMS, 4 Butterfly Dr. Hauppauge,Ny 11788

S.U.M.-Sinclair/Timex User's Magazine-1? issues for \$12

About 14 pages an issue, Usually has a couple in dapth articles on hardware do it yourselfers would enjoy. Very 600D YALUE! SUM Magazine, 3224 NW 30 Avenue, Gainesville, FL 32605

#### SYNTAX, ? a year, for \$48

One of the oldest publications since early 1981 in the USE of Sinclair machines-was THE magazine. Net seen ouch lately. SYNTAX, The Harvard Group, RD 2, Box 457, Harvard, MA 0145!

There are others I've heard of but do not know any details-like addresses or even if still operating. The 1000 users haven't got much in the way of NEW data and such- you gotta make yourselves heard and then the marketting types will know there is a market!

Got lots wore on the Portugal machine- by the time you read this\*you'll already have heard about the disc drives- but in case you haven't- here is a bunch a news via SINCUS member Ian Robertson, from Ccnada and the April 1985 issue of "Sinclair User "(British pub) "...disc system for the Spectrum has been launched recently by Timex (Portugal).

We met for our regular meet on April 17 at the Chase/ist City Bank, and the hardware group meet on April 27, Ipa at the Vestal Public Library. Due to the late newsletter the attendance was light at the regular seeting and the turnout at the hardware meet was too few to justify tying up a seeting room at the library. Those who have been turning up for the hard/software aeets will probably continue but at seaber's hoses.

## NOTE our next meeting locations MAY 15sMicroage Computers -downstairs meeting rooa-106 Washington Ave, (next to theater), Endicott, NY JUNE TO DECEMBER MEETS: Vestal Public Library -TV rooa- 7pa 3RD Wednesdays

Gary Ennis got the aeet off with apologies for the late newsletter and the annoucement of his new job with COMPUTER DOME at the Oakdale Mall. The May meeting will feature Ray Payne of KNIGHTED COMPUTERS from Fulton, NY, to'demo the A&d Micro drives

Wes Brzozowski commented on TIMEX-Portugal has the "Silver Avenger" a 2068 like/Spectrus aixed breed- aaybe the best of two worlds! He had a copy of "Your Spectrue", looks very good-you can charge it on Visa or MasterCharge or American Express-25 pounds : write to:

Your Spectrua Subs, 14 Rathbone Pl, London, WIP 1DE lotsa good programs, worth the aoney!

Dave Schoenwetter and Clyde Tackley brought in their modeas, computers and set up with the telephone for "live' deaos of telecommunications with local BBS. Arun thru on Dow Jones and Dave's program to keep from printing out page after page of carriage returns. It was a good demo and we all appreciated it. Thanks Clyde and Dave.

Weicome to new meabers: Ian Robertson, Islington, Ontario and Lester Oliver, Johnstown PA.

The Computer Shopper offer is still available-but this is the last tine we'll mention it in this coluan-deadline is July 1. The deal is great, & months for \$5. Send us a check sade out to Computer Shopper and we'll pass it on. -Reqular . subscription rate is \$15 a year and worth it. There is a TIMEX/Sinclair coluan in it and a gold mine of bargins.

SUM also has a user defined graphics article for the 151000 achine, very interesting issue- if you are headed for Florida, several WILSON departaent store have the 1S2068 for sale for \$69 and 'some in package deals-but they don't ship! Headed for Taapa, Tallahasee, Jacksonville or Orlando ??

Triangle Sinclair Users' Group, Nov/Dec 84 issue just arrived!! They aust be the only U6 who needs a pop rivet to hold together their newsletter!! Thick and rich with info, good job all. I like the REAL PROGRAMMERS /dont drink light beer/ it has the potential for a TV series- so all the users can see "REAL Prograamers", lota stuff in this issue- if you want the newsletter write Doug Dewey 206 James St. Carrboro, NC. 27510 and send \$10 in check for 12 issues.

That's a wrap folks. See you at the next meet. Oh, I alaost forgot to mention, last aonth 1 said ay dear Dad never had nothin but a slide rule and a pencil, that was hardly mentioned n the newsletter, when I get a computer printout from hia, a 256K, 2 DD, monochrome, IBM PC, printer et all and Mom hasn't seen him since...ay wife says that sounds like it runs in the faailty. Paul Hill  $\overline{5}$ 

## TIMEX TELEPHONE TRICKS & TIPS

#### By Dave Schoenwetter, SINCUS

This is the aost recent list of the local free bulletir boards in the area. If anyone wishes to call long distance, the list is over 100 in New York alone.

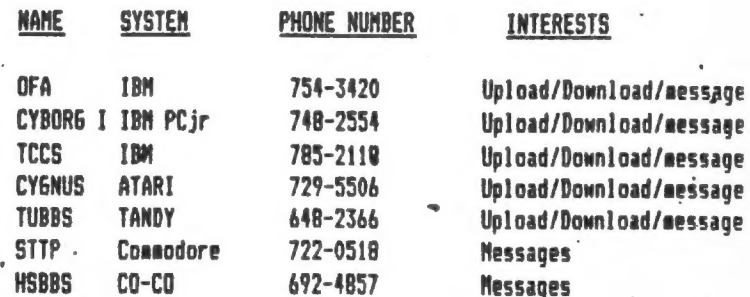

These boards welcome responsible users with all types of system. Some will require a registration and call back to confire users. All are menu driven and user friendly, however the TUBBS is the only board which will accomodate a 32 character screen width.

The list is expanding weekly, I will keep you updated on new boards and phone nuaber changes.

AERCO PATCH Version 6 has been sent out to some folks for testing to see if the AUTODIALING is improved. Charlie Koeth said that he could see no difference, Gerry Knickerbocker's copy did not work at all and I have not heard from people to whoe copies were mailed. At this point I really don't know if the problea is solved or not.

We are testing the procedure for transmitting TASWORD I] files and hope to report that in a newsletter in the near future.

> Dave Schoenwetter **SINCUS** 1335 Fara to Market Road Endwell, New York 13760

## ADVERTISING RATES

SINCUS members may have a column ad up to 22 lines FREE!!! NOTE the advantage of buying a fulltime membership in SINCUS!!

#### ADVERTISING RATES

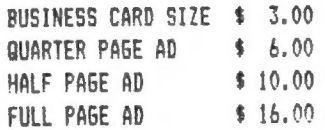

Circulation is 125 copies per month to Sinclair computer users, with only a dozen copies going to companies.

Here's a nice beginner's project for owners of ZX-Bis, TS 1000's and TS 1500's. Although numerous keyboard expansion articles have been published, all require opening the computer to get at five signals that don't go to the rear connector. This circuit uses a little extra hardware to produce five equivalent points, so the coaputer needn't be opened at all. It also contains provisions for future expansions.

Those expansions include the possiblity of adding a extra 8 keys, a keyboard beeper, and maybe an auto repeat function. Before anyone gets too excited, let me say that I haven't added all these extra options, and really don't expect to. I will, how eVer, provide enough inforaation for the "hardware types" out there to develop their own. Hopefully, they'l] report back to us with their own improveaents to this circuit. (Many are possible) Please understand that my own tise is limited and I just can't pursue this circuit any further. Still, you can be assured that what I'1l show has been debugged and works. It's possible to have a lot aore 151000 coverage in this newsletter, but you'll have to help us out by providing some. What I have started here is a fine opportunity for some of you to sake your own contributions to T/S coaputerdos.

The next obvious question is "Will this work on my TS2068?" Sadly the answer is no. Although a rear edge connector keyboard expansion does APPEAR possible on a 752068, it will require a coapletely different method, and eay have a nuaber of probleas associated with it that will aake it inconvient to use. The best I can say is to watch this space for future developments.

Construction of our circuit is fairly straight forward, though the key aatrix aay require a bit of explanation. Each key should have two contacts, which get connected together only when the key is pressed. All the keys in a horizontal row should be wired together at ONE of the two contacts. ALL the keys in a vertical coluan should be wired together at THE OTHER of the two contacts None'of the horizontal wires should be connected to a point with a vertical wire. Pressing a key should connect together the two wires that intersect at its location. Got all that?

The circuity should be built on a small board aounted at the computer's rear connector. A short length of cable will stretch from this circuit board to the keyboard. Make sure the-cable' is 'clamped firaly in place at both ends. If solder is all that holds it on, wires will soon start breaking off.

It would be wise not to 'make this cable any longer than you'!] need it to be. People who've wired their own keyboards to the insides of the computer have found to their dismay, that an excessively long cable will prevent the computer from working. In a similar manner, this circuit won't work if the cable is too long, although the coaputer will keep running. It's hard to say what "too long" really means. I've seen an early 2X-81 to which you couldn't attach more than 8-10 inches of wire, but most who wire keyboards inside their computers get away with 2 or 3 feet. Again, I expect this circuit to do likewise, with whatever your computer will tolerate.

Note that one of the inputs to the 7407 is just "flying in the breeze" with the notation "SEE TEXT". This is an extra buffer that's normally not used. It should be possible to extend the eatrix with another coluan of keys which run to this buffer. This will give you 8 new keys to play with. The new 8 keys won't work from BASIC, though; you'll need your own machine code keyboard scanner to use thea. (see "SYNTAX", Feb 1984, for an excellent tutorial on keyboard scanning.) A nice thing about this option is that if you've got extra keys on your keyboard, it'l] cost no aore than a little tiae and a little extra wire to hook thea in.

A word on the 7407 buffer chip is in order. This device contains 6 buffers with OPEN COLLECTOR outputs. Be cautious about substituting in any other chip. For example, the 74LS244 buffers have TOTEM POLE outputs which won't work properly for what we're doing.

What about further expansion? If the inputs to a 74L530 NAND gate are attached to the inputs of the 7407 buffers, a keypress detector can be made. The 74LS30 output will produce a series of very short: pulses whenever a key is pressed. If these pulses are strected into a long pulse with a single-shot, they can be used to turn on an oscillator for a keyboard beeper.

Pin 13 of the 74LS32 is connected to ground. If this point is disconnected and pulled high, the circuit will act as if no bev were being pressed, whether or not one is. Since we can dete key press, we should be able to implement an auto-repeat function by switching this signal at a few hertz. Note that such a circuit will feed back on itself, making the timing somewhat tricly. I nevertheless have every confidence that some clever reader can pull it off.

As a bonus, the old seabrane keyboard still works when this circuit is plugged in. The two keyboards will operate in paralell, and you're free to switch from one to the other. (The truly enthusiastic are welcome to try using both at once.)

In any case, a little examination will turn up all sorts of uses and possible aodifications for this circuit. Have fun and don't forget to let us know of your results.

art work-TS1000 keyboard expansion

99D>9>>>2>>>>99>>9>92>299>99>999>9>>99 9999999999299 >>>)

>¥>>>>>2)))>>92999222229D99929922999929992>>>>9 9999292922999)

## TS 1000 KEYBOARD EXPANSION

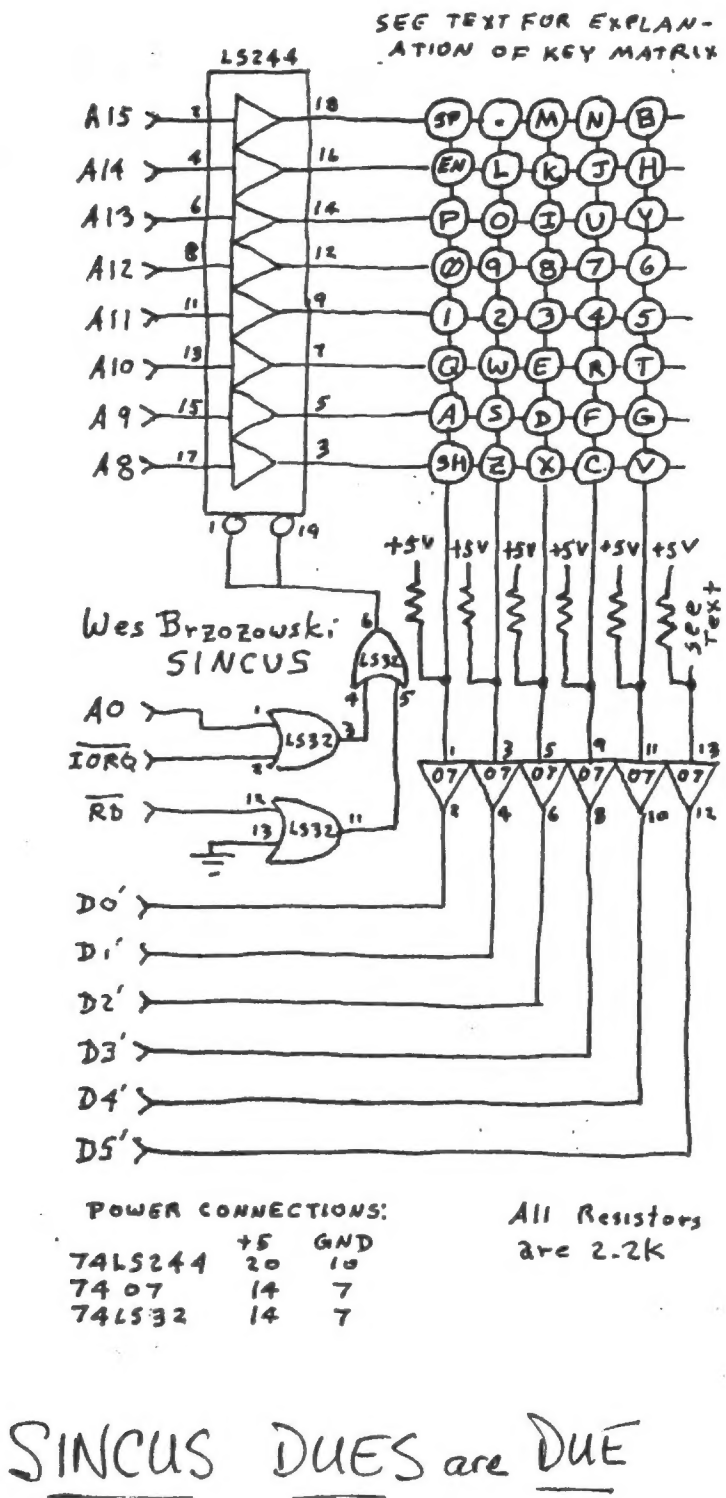

regular membership 8.00 PLEASE MAIL IT IN IF YOU CANNOT MAKE THE MEETING IN SEPTEMBER! SEND 88.00 TD SINCUS P.O. Box 36 JOHNSON CITY,  $NY$  13790

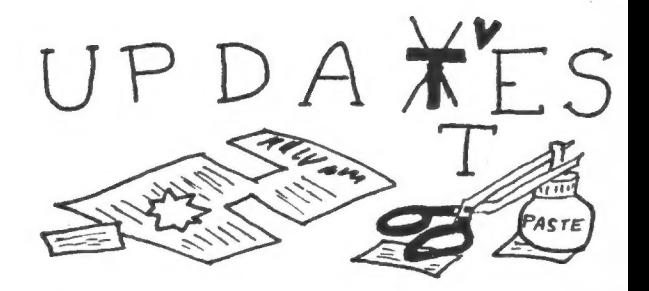

#### by Wes Brzozowski, SINCUS

After I write the first draft of an article, I go through it, mercilessly scratching out phrases, sentences, and even paragraphs that aren't absolutely necessary. I do this so as not to take up too much space in the newsletter; others must also have the chance to speak their mind. While this occasionally obscures some minor point, I've never grossly changed the meaning of a statement... until last issue. Fortunately (for me) no one seems to have caught the error, as yet. Now, I'd like to quickly insert a correction to which I can point in my own defense, should someone send me a "nastyoram".

In "Running Those Unrunnable Spectrum Programs", I may have inadvertently given the impression that any I/O device that does not check M1 will interfere with interrupt mode 2. This is not true. It is true that the I/O port must not put data on the bus unless M1 is high, but there's no way to do this. For example, if the port checks that RD is low before becoming active. everything will be fine, because there are no cases when RD, M1, and IORQ are all low together. Unfortunately, not all peripherals do this. I know of two such "design flaws"; one is obvious, and the other is quite subtle.

The obvious flaw occurs in a low cost input-only type peripheral that doesn't sample the RD line. (At least one Spectrum joystick interface does this.) This save on hardware, but carries with it the requirement that the port should only be read from; never written to. Since this scheme only samples IORQ and the address lines, it can be accidentally activated when an interrupt is serviced.

The second, not so obvious, flaw usually involves designs with programmable peripheral chips, like 8255 or the 6820. Those chips have a line called R/W, which is only used when the chip is enabled. In this case, it's pulled high to read from the chip and pulled low to write to it. It's often attached to the ZBO WR signal, under the assumption that if its enabled and not being written TO, it MUST be being read FROM. The problem occurs when the chip is enabled using IORQ and the address lines, but not M1. In this case, an interrupt service can enable the chip to put something on the data bus. Then it's bye-bye program. As such, if R/W on the chip is attached to WR on the 280, then the chip enabling must only be active when M1 is high.

Interestingly enough, the ZBO-PIO,  $\mathbf{a}$ programmable peripheral chip designed by the same folks who gave us the Z80 microproceesor, is set up so it's impossible to commit this error. I guess it pays to "stick with the same brand".

Anyone who's followed this line of reasoning to the end is likely to agree that attempts to simplify it just invite disaster. I'm glad for the opportunity to set things straight.

#### Computus Interruptus,

-Or, the Joy of Using the Interrupts on Your Computer by Wes Brzozowski, SINCUS

As mentioned last tiae, the interrupt driven print-screen prograa we've been playing with is just about "all used up", as a learning tool. Its sain advantage was that it was very short, and could be easily entered. Unfortunately, it required a 152040 printer to operate.

Starting with this installment, we'll learn some new things by working with an interrupt driven sprite program. It's more work to enter, but it's fun to watch, and anyone with a 152068 can try it.

Let's define some teras. A sprite is a graphic "object" that we place on the screen, with a given location, direction and speed, and then just 'let it go'. It will then sove on its own. True sprites require special display hardware. We can siaulate this in software, and still retain ost of the abilities noraally associated with sprites.

The BASIC program given is all you need to send a happy little sprite bouncing aerrily around your screen. Because he's interrupt driven ( in programmer's lingo, he's operating "in the background'), you can type in, LIST, or RUN your own prograas without disturbing hia. He'll just keep bouncing, because you normally run BASIC and machine code in the "foreground". Note that the teras foreground and background have a somewhat wider range of aeaning on certain certain computer systems;these are of no interest to us here.

Computer syeteas may be said to have different prograas running sigultaneously in the foreground and background. If we want to get extremely picky, we can point out that aost computers can only do one thing at a tiae. The running of the foreground is periodically put "on hold" ( suspended )in order to run the background prograa. This is just another way of saying that the systea has processed an interrupt.

This description should not be confused with aultitasking. In such a case, the prograa being aultitasked might be in the foreground, while a background prograa allows portions of each to be run;either in rotation or according to some priority schene.

>

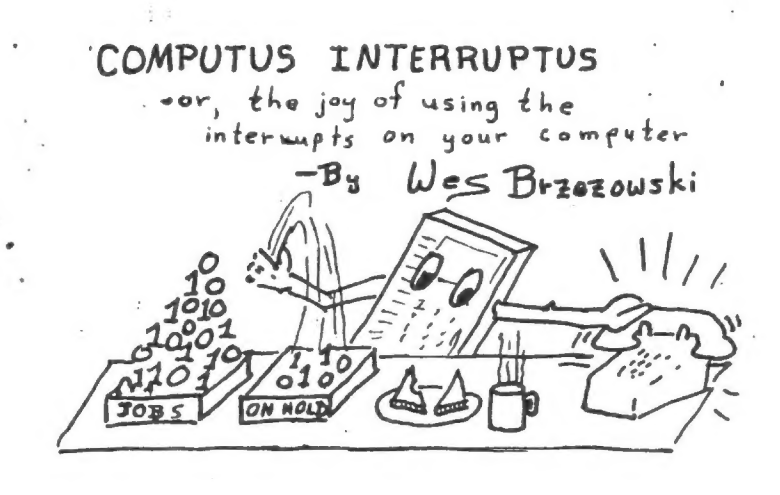

This wouldn't cause two BASIC prograas to run faster together the constant switching around should actually make them run slower. The advantage comes from the fact that computers often use up a lot of tise just waiting...for you to press a key, for a printer to print a character, etc. A multitasking system allows that wasted tiae to be used by someelse. The rather limited aarket for this facility in a hoae computer explains why it's not usually iaplemented on saaller systeaslike ours, although it could probably be done.

Although concepts like aultitasking aay be of liaited use in our aachines, concepts like foreground and background are not. For example, all Timex and Sinclair machines (though 1'a not sure about the QL) scan the keyboard in the background. Because of this, even machine code programmers can skip the lengthy scanning process needed to read the keyboard. Certain aeaory locations will already conatin a running account of which key is being pressed, alaost as if by aagic.But it's not aagic; it's being done invisibly for you in the background.

Defining those teras, and hopefully grasping those ideas, will help us to understand how are little sprites can stay so busy on the screen while there's "obviously® no prograa running, or while we're already running something coapletely different. It will also help us to understand why certain actions on our part can cause the sprite to "rest" for awhile. Understanding these things shows us that the little computer normally di a lot more than we think!

I apologise for the length of the prograa; the DAT statements are no fun to type and check. Please be assured that the program is just about a short as it can be and still work This limits our ability to change it, though its highly sodular and only certain portions need be rewritten to expand it. We'll cover these in the future.

This prograa works on a "plain vanilla" 1S2068, or with a Spectrua @aulator, and doesn't need the pullup resistors we've discussed in the past. After entering the program, use line 9999 to SAVE it to tape, and then RUN it. { Also, look closely at line 9999, and note what happens when you LOAD the program back. This is not a overly useful, but, er...flashy little trick.)

After the program RUNs, the sprite program will have bee entered into aemory, but it wont start the sprite yet. If you get the message "Checksua Error", then you made an error in entering the DATA statements. Recheck thea and try again. If all goes well, you aay NEW the program if you wish.

To start the sprite, type in RAND USR 64776. To stop it and aake it vanish, type in POKE 64898,1 . While the sprite is aoveing around, you still have control over the computer to enter and RUN a prograa. The sprite doesn't care, he's running in the background.

Some BASIC commands like BEEP, COPY or SAVE will disable the interrupt and cause the sprite to stop for a short time. I is because each of these commands require the computer to produce a precisely timed series of pulses. In order to cut costs, these pulses are tied by software delay loops. Any interrupt would change this tising, so the interrupt is diabled while they're running. The presence of our happy sprite allows us to "see" a disabled interrupt.

I should point out that some BASIC commands can cause strange things to happen. In order to keep the program simple, the sprite routine assumes that all screen commands operate on ingle characters { commands like PRINT or LIST ). Other commands that work one pixel at a time, (like PLOT or CIRCLE) or full screen operations, (like CLS or screen scrolling) can cause stationary bits of sprite to be left around the screen. These problems may be avoided if you shut off the sprite before doing these commands, and turn it on again, after you've done them. The sprite will then continue where it left off.

Besides being interesting to play with, the program can give you a better "feel" for the basic principle of interrupts than mere reading can. Owners of a disassembler like HOT 7-2068 won't have much difficulty figuring out the code. For those content to wait, we'll talk all'about it, next time.

The following T/S Programs

following T/S Programs **The** Will RUN when in the **ZX SPECTRUM MODE** 

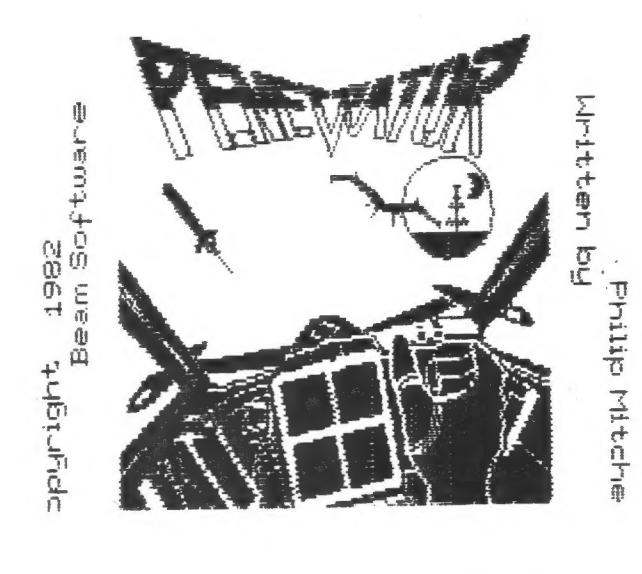

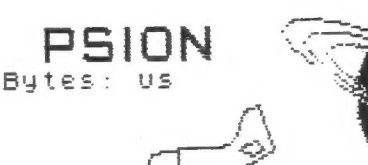

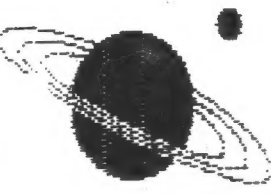

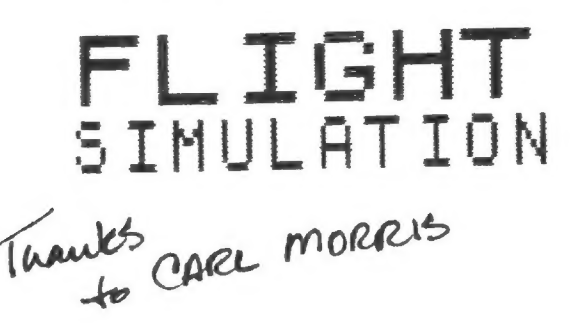

Interrupt Driven Sprite Program

Bu Wes Brzozowski, SINCUS

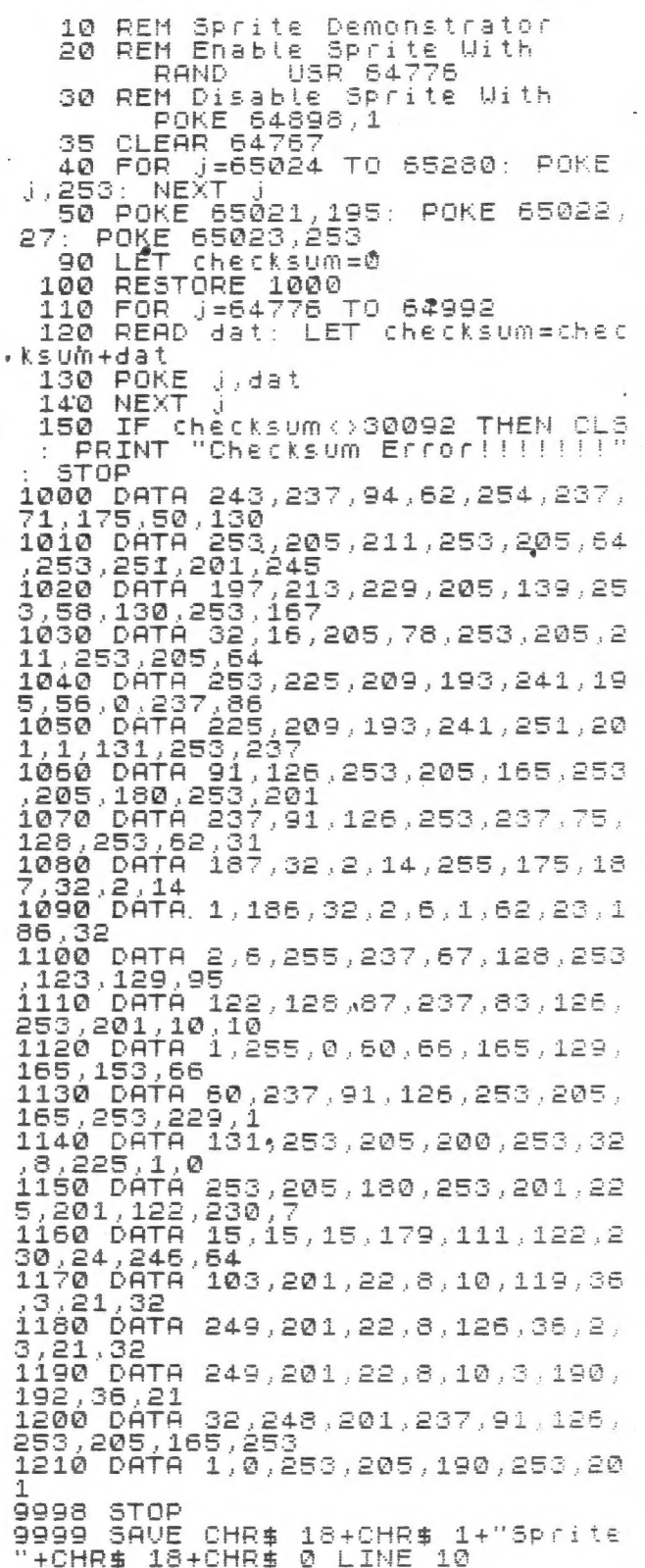

## evo COME COMPUT INGPHOBIA.

(or How You Too Can Learn To Live With The Computer )

by Gary Ennis @ 2K EXPRESS, SINCUS

The source of the quotation escapes me, but the number is<br>indelible in my mind - "In a recent study 42% of those inter-<br>viewed did not own a computer, because they didn't like them!"<br>This feeling is visible every time Phi

chamaincate the "power" of the computer very well. Add to this<br>the perplexing advertising campaigns that are based on "You've<br>60T to have a computer or you'll fail in life" leaves people<br>intimidated. Nost of us don't under

The industry (to include most "expert computer users") then<br>set out to make us "computer literate" and everything "user<br>friendly". More than just a few new terms, "computerese" is now<br>a new language, often spoken only by "

The "power" of the computer leads people to another conclu-<br>sion-that it is fragile. Watch a first time "computerer" touch<br>a keyboard. They are very tentative and think if they press the<br>wrong key the whole thing may blow

Io all of these factors we must add the multi-million<br>dollar advertising campaigns that still fail to point out the things we can use the computer for. If they put one on your<br>desk they expect it will make you a more produ

First, we have to admit we are entering a learning process<br>and we will not become expert overnight, but we CAN become<br>proficient if we will simply try. Next, we must learn we cannot<br>hurt the thing if we only type on it, an

If you don't balance your checkbook, a computer is not<br>going to change that! BUT, if you start a budget every year and<br>about March 1 just give up on it because you are overwheleed<br>with the numbers, then a computer can sak

CAREERS aagazine, (April 1985) quotes International Data Corporation (IDC), a aarket research fire covering the information industry, as reporting:

a very common expectation, if not a rite of<br>passage soom, much as learning to drive a car<br>is for the great majority f Americans." #<br>Add the intigidation of "We are going to learn to use them or we<br>will learn to sweep aroun

GARY ENNIS @2K EXPRESS SINCUS NEW, P.O. Box 523 Qwego, New York 13790

# VIE XLY

 $\blacksquare$ 

## TS1000 WITH NEW ROM

TRY THIS. SHOW IT TO THE<br>TS 1000/1500 SINCUS, GROUP<br>QQQ VVV WWWW UU OO KKK' ALSO TRY POKE 16389,255 ENTER M FM. DIMAS (45000) I ET  $A\# (45000) = 1$ PRINT A\$(45000)<br>YOU ARE READY FOR A BIG  $ZX/PRO-$ FILE NOW  $\emptyset$ .1  $.01$  $.001$  $.0001$ .00001  $1E-6$  $1E-7$  $1E-3$  $1E-9$ 10BPRINT ,,,,"TRY THIS. SHOW I<br>TO THE TS 1000/15 TO THE 00 SINCUS GROUP" SINCUS GROUP<br>11 LPRINT ,,,,"TRY THIS. SHOW<br>"TS 1000/1 TT S00 SINCUS GROUP"<br>12 SLOW 12 SLOW<br>
14 LPRINT "QQQ VVV WWWW UU OO<br>
(KK''''", "ALSO TRY POKE 16389,<br>
255 ENTER (NEW", "DIMA\$(45000)"<br>
15 LPRINT "LET A\$(45000)=1",<br>"PRINT A\$(45000)"<br>
16 LPRINT "YOU ARE READY FOR A<br>
BIG ZX/PRO-FILE NOW" 19 LET X=10<br>20 FOR I=1 TO 10<br>30 LET X=X/10 40 PRINT X 50 LPRINT X NEXT I ...<br>PRINT " INPUT ANY KEY"  $50$ 69 70 PAUSE 4E4  $80^{\circ}$ CLS FOR J=1 TO 10<br>FOR I=1 TO 22  $90^{\circ}$ 100 PRINT 119 120 NEXT I<br>130 FOR I=1 TO 22<br>140 SCROLL  $\mathbf{I}$ 160 NEXT  $170$ CLS 180 NEXT - 3 200 LLIST 10

# THE NEW SK BASIC UPGRADE

## THIS PROGRAM

10 LPRINT "THIS PROGRAM", , , , 20 LLIST 30 EPRINT "PRINTS OUT THE CHAR ÷. ACTER. 40 LPRINT "NOW RUN-BOTH PROGRA MS ON YOUR 50 LPRINT "TS1000/1500 OR ZX81  $\ddot{\phantom{a}}$ .60 FOR N=0 TO 255 70 LPRINT CHR\$ NT PRINTS OUT THE CHARACTER. NOW RUN BOTH PROGRAMS ON YOUR TS1000/1500 OR ZX81 NOT \*\* OR AND (=)=() THEN TO STE<br>PLPAINT LLIST STOP SLOW FAST NE<br>W SCROLL CONT DIM REM FOR GOTO G<br>OSUB INPUT LOAD LIST LET PAUSE N<br>EXT POKE PRINT PLOT RUN SAVE RAN<br>D IF CLS UNPLOT CLEAR RETURN COP THIS PROGRAM PRINTS OUT THE CHARACTER.

NOW RUN BOTH PROGRAMS ON YOUR

.0123 i<br>VAL LEN SI<br>LN EVEN SI TAN ASN ACS ATN LN EXP INT N CUS IHN HON HUG HIN LN LXP IN<br>
SQR SGN ABS PEEK USR STR\$ CHR\$<br>
NOT \*\* OR AND <=>=<> THEN TO STE<br>
P LPRINT LLIST STOP SLOW FAST NE<br>
W SCROLL CONT DIM REM FOR GOTO G<br>
OSUB INPUT LOAD LIST LET PAUSE N<br>
EXT POKE PRINT PLOT R N CO5